$\mathcal{L}_{\mathcal{A}}$  , where  $\mathcal{L}_{\mathcal{A}}$ 有澤 博

 $\dagger$  $240 - 8501$  $\dagger$  $240 - 8501$  --  79-7

 $79 - 7$ 

キーワード ユーザインタフェース データの可視化

## - - 
  
 -

Masatoshi ili UMI+and Hiroshi AKISAWA'' -

† Ecotechnology System Laboratory, Yokohama National University - Tokiwadai 79-7, Hodogaya-ku, - 

 - )
\* †† Graduate School of Environment and Information Sciences Yokohama National University Tokiwadai

79-7, Hodogaya-ku, Yokohama, 240-8501 Japan

 -- 

 world. It is difficult to guess the intention of a designer from only the schema. How do the designer caught and modelize the real world? So, the database schema which others designed is difficult to sometimes understand, and it is interfering with advanced using the database. In order to solve this problems, in this research, we propose a method that the intention of a designer is accumulated at the time of a database design and realize the interface which can display and edit a design intention visually.

 $\blacksquare$  . The contractive of  $\blacksquare$  . The compact of  $\blacksquare$  we consider  $\blacksquare$  . The contraction

-

 $[12] \quad [14]$ 

 $3.2.1$  $\mathrm{Si}$   $\qquad$   $\mathrm{i}$  $\mathbf n$ 

 $[8]$   $[10]$   $\text{UML}[11]$ 

 $2.$ 

 $3.2$ 

 $2$ 

 $\hspace{1.6cm} = \hspace{.6cm} \, , \hspace{.4cm} \, , \hspace{.4cm} \, , \hspace{.4cm} \, ,$ 

 $S1$ 

 $3.1$  $\mathbf 1$ 

3.

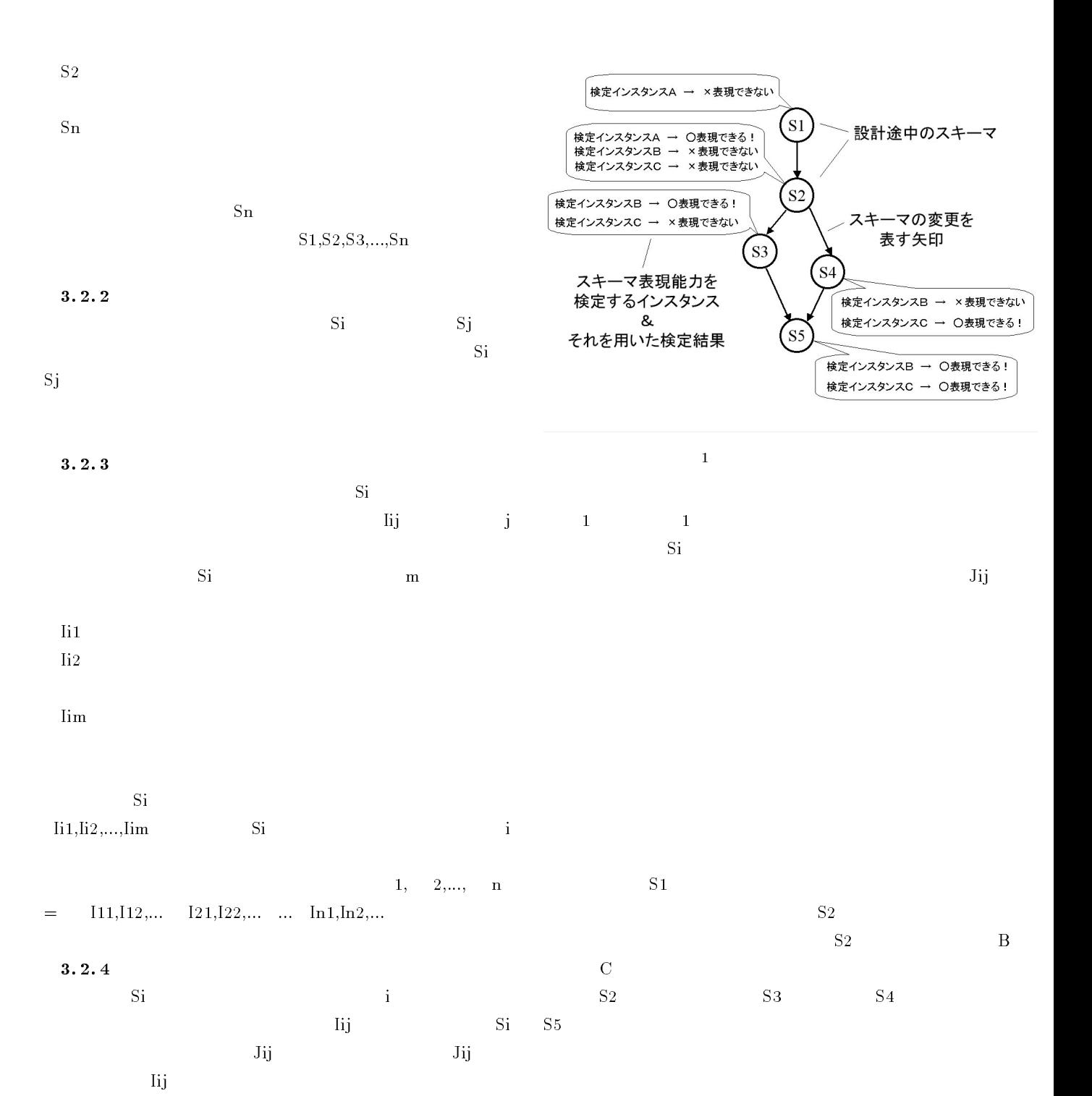

-

 $[15]$ 

- $3 \overline{\phantom{a}}$ 

 $\overline{\mathcal{S}}$ 

lij Si

 $\alpha$ 

 $\overline{\text{Iij}}$ 

 $J11, J12,...$   $J21, J22,...$  ...  $Jn1, Jn2,...$ 

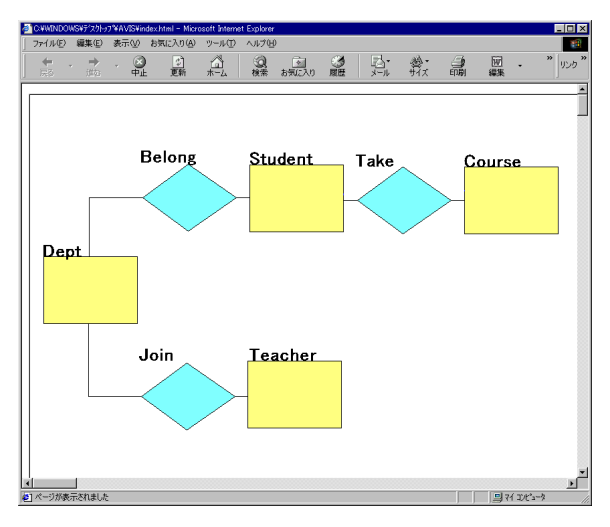

-

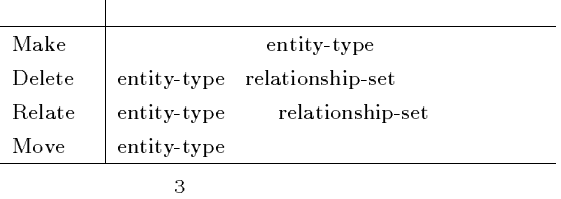

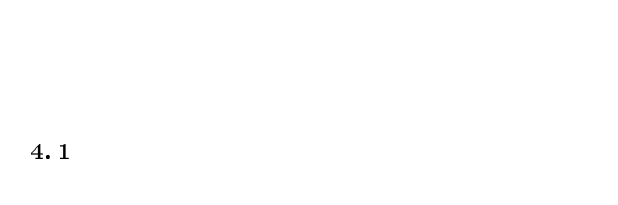

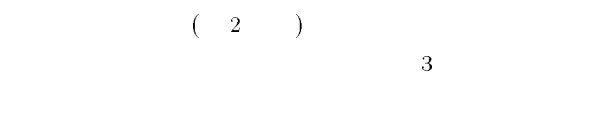

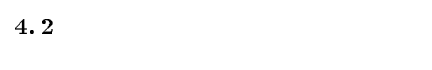

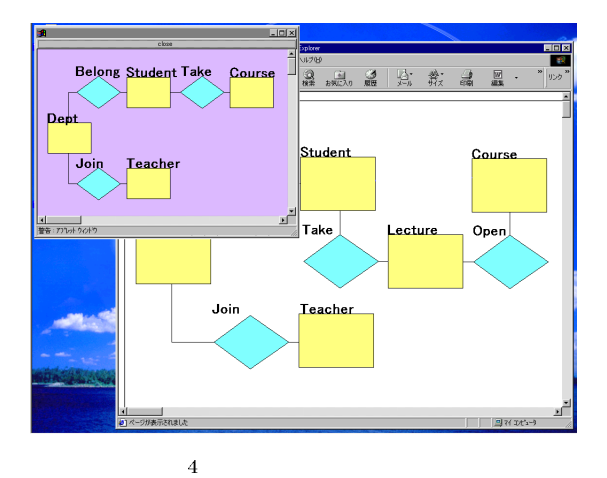

4.3  $3 \overline{a}$ 

. ..

 $\bullet$ 

 $\bullet$  $4$ 

 $4.4$  $4$ 

- $\bullet$ 
	-

 $\mathbf 1$ 

 $\sim$  5  $6\,$ 

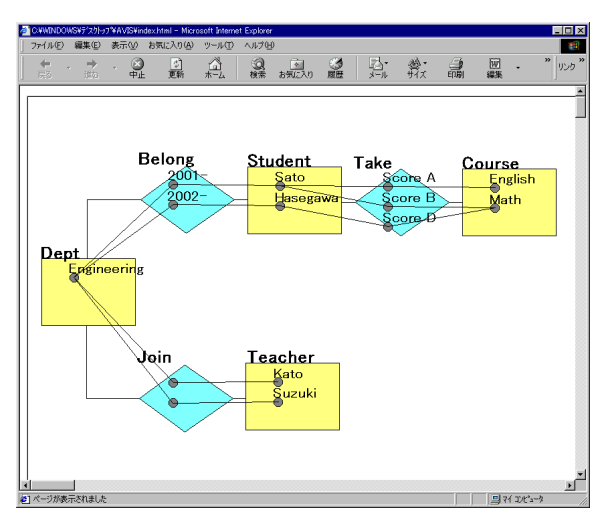

 $5<sub>z</sub>$ 

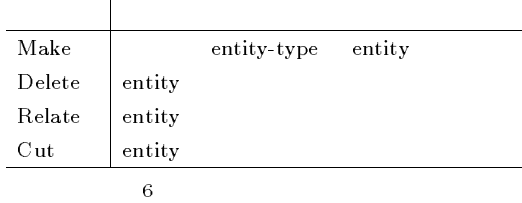

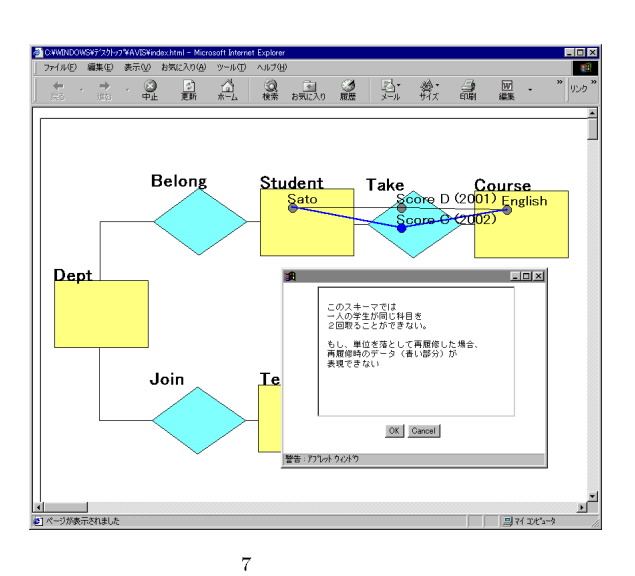

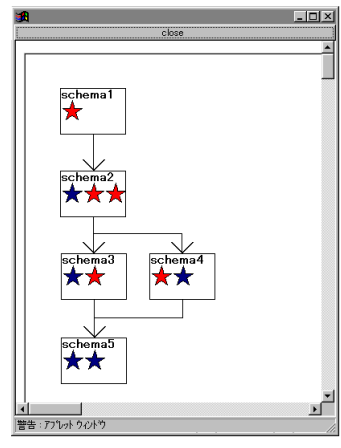

. . .  $\overline{2}$ 

 $\bullet$ 

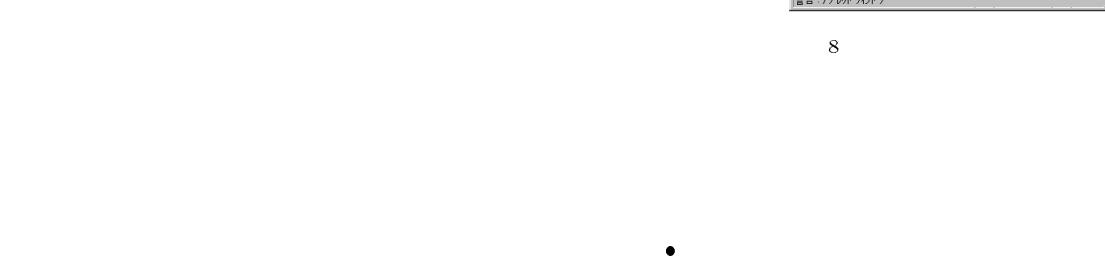

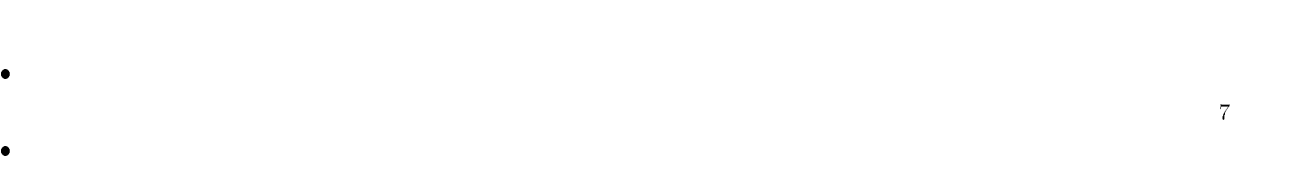

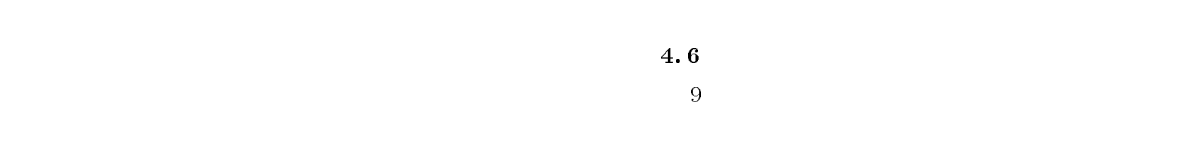

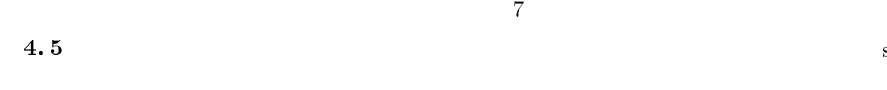

 $8$ 

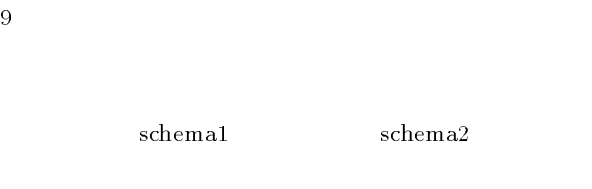

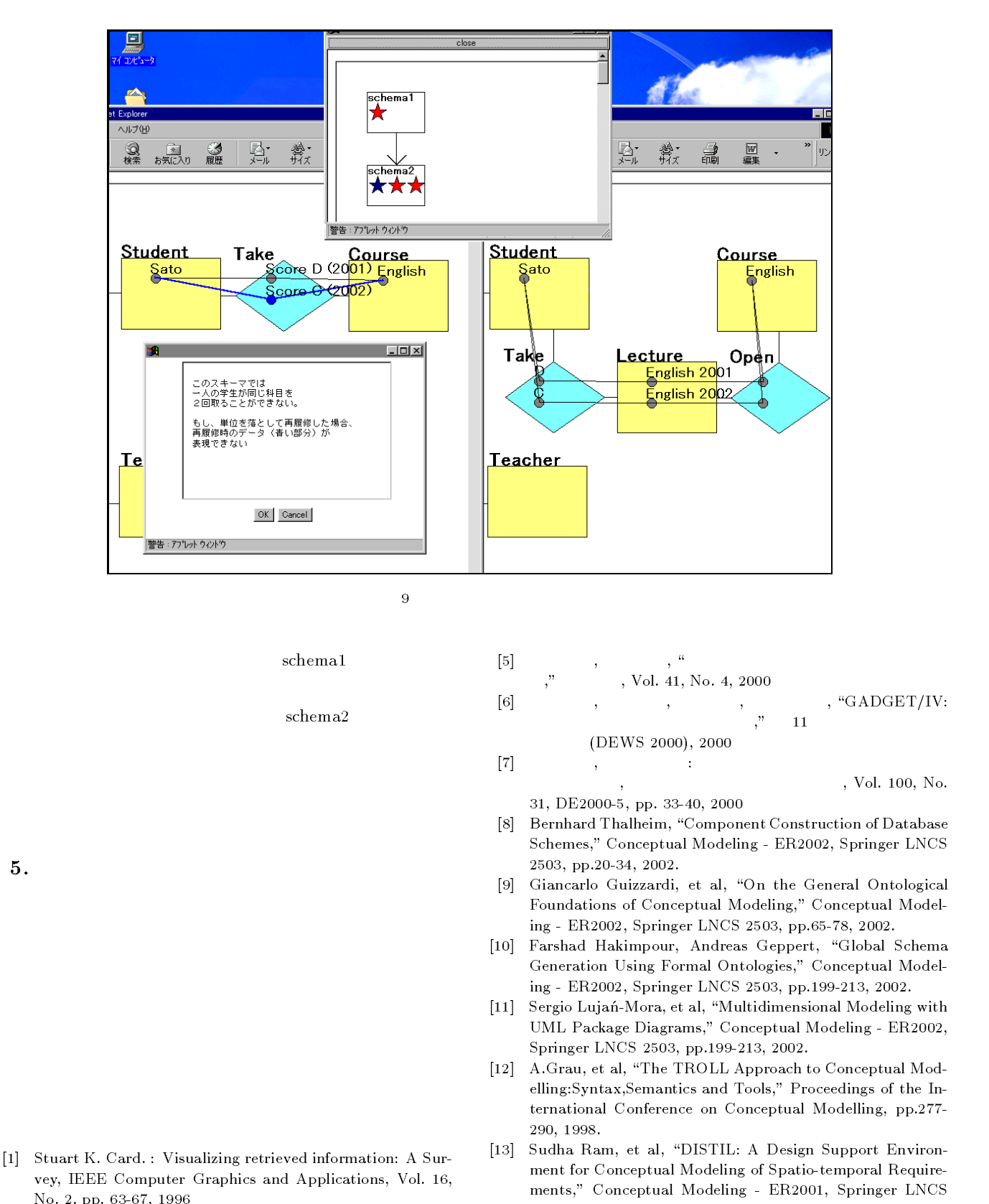

- 0" -+ " +  $\left\lfloor 2 \right\rfloor$  - Daniel A. Kelm, Hans-Peter Kriegel : VisDB: Database Exploration Using Multidimensional Visualization, IEEE Computer Graphics and Applications, Vol. 14, No. 5, pp. 40-49, 1994
- 佐野 綾一<sup>+</sup> 波多野 賢治<sup>+</sup> 田中 克己 \$ 自己組織化マップを用い  $\begin{array}{ccc} \text{Web} & \text{ } & \text{ } & \text{ } \\ \text{Web} & \text{ } & \text{ } & \text{ } \end{array}$ Vol. 98, No. 57, 98-DBS-116(1)-5, pp. 33-40, 1998
- 磯部 成二+ 黒川 清+ 塩原 寿子+ 飯塚 哲也+ ;視覚化による多次  $:$  INFORVISER,"

5.

Vol. 40, No. 5, 1999

---+ "7+ -77"

 $\blacksquare$  . The set of the set of the set of the set of the set of the set of the set of the set of the set of the set of the set of the set of the set of the set of the set of the set of the set of the set of the set of the  $\mathcal{A}$  . The state of the state of the state of the state of the state of the state of the state of the state of the state of the state of the state of the state of the state of the state of the state of the state of th tems, Vol.1, No.1, 1976.

[14] Virginie Detienne, Jean-Luc Hainaut, "CASE Tool Sup-

port for Temporal Database Design," Conceptual Modeling  $-$  ER2001, Springer LNCS 2224, pp.208-224, 2001.